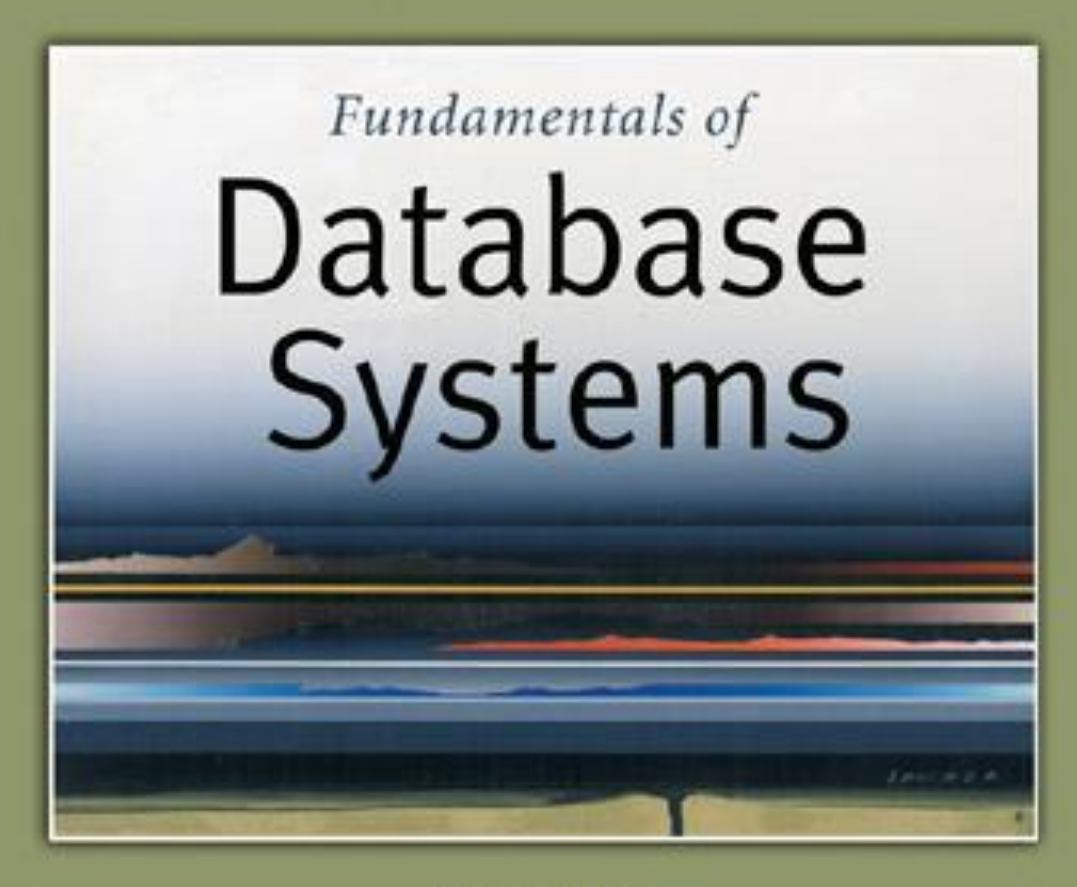

5th Edition

Elmasri / Navathe

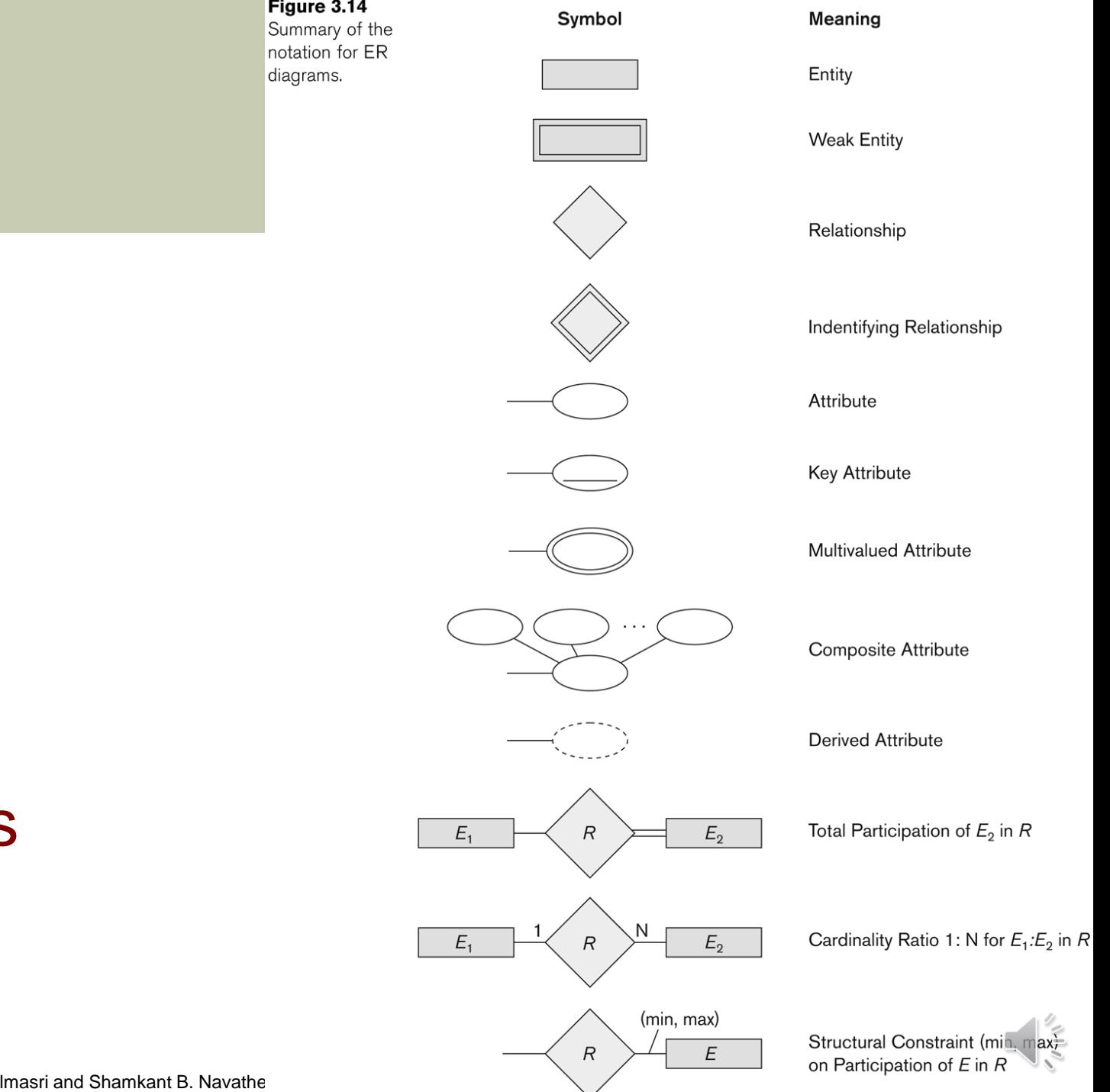

Summary of notation for ER diagrams

Copyright © 2007 Ramez Elmasri and Shamkant B. Navathe

## Relationships of Higher Degree

- Relationship types of degree 2 are called **binary**
- Relationship types of degree 3 are called **ternary** and of degree n are called n-ary
- In general, an n-ary relationship is not equivalent to n binary relationships
- Constraints are harder to specify for higherdegree relationships  $(n > 2)$  than for binary relationships

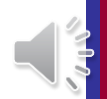

### Discussion of n-ary relationships (n > 2)

- <sup>◼</sup> In general, **3 binary relationships can represent different information than a single ternary relationship** (see Figure 3.17a and b on next slide)
- If needed, the binary and n-ary relationships can all be included in the schema design (see Figure 3.17a and b, where all relationships convey different meanings)
- <sup>◼</sup> In some cases, **a ternary relationship can be represented as a weak entity if the data model allows a weak entity type to have multiple identifying relationships** (and hence multiple owner entity types) (see Figure 3.17c)
	- <sup>◼</sup> **Some database design tools** are based on variations of the ER model that **permit only binary relationships**

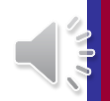

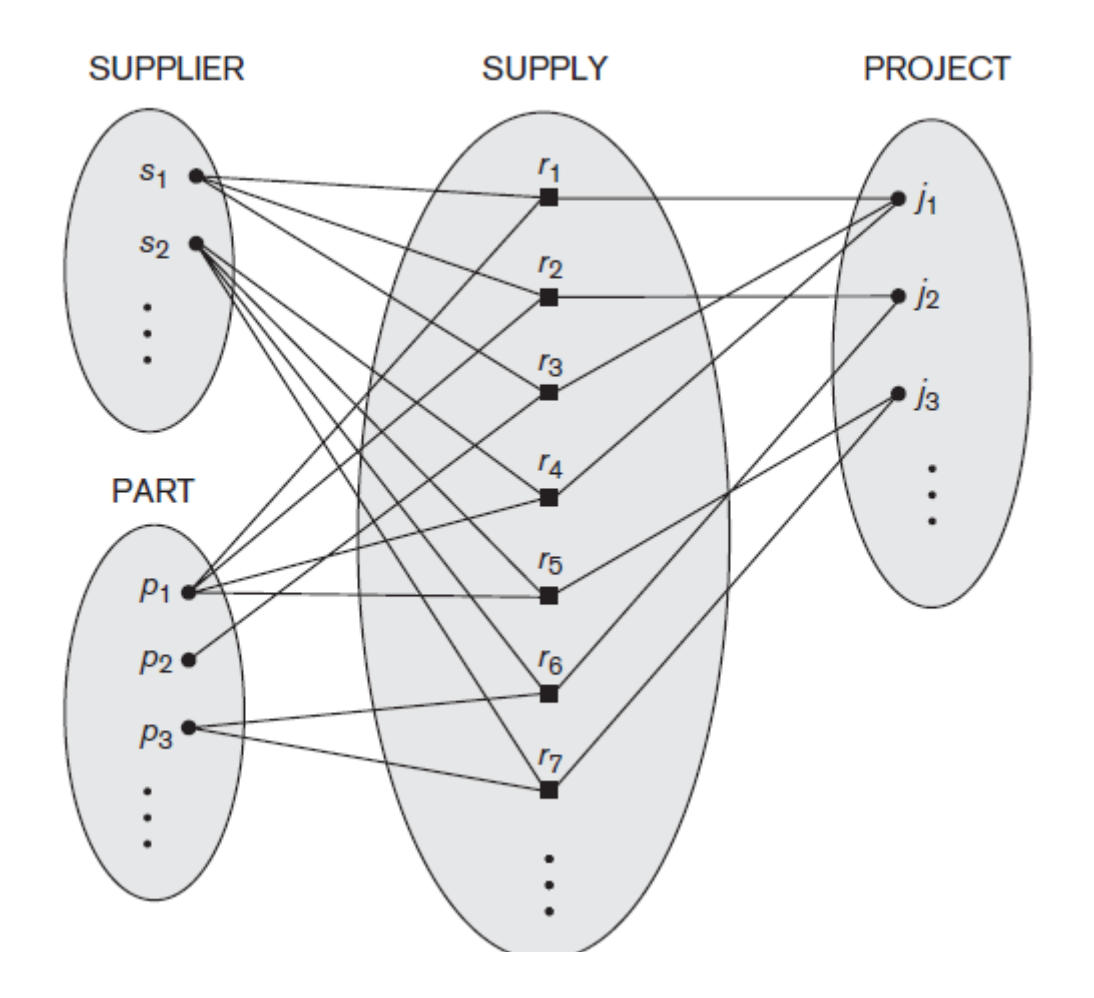

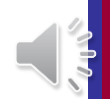

### Example of a ternary relationship

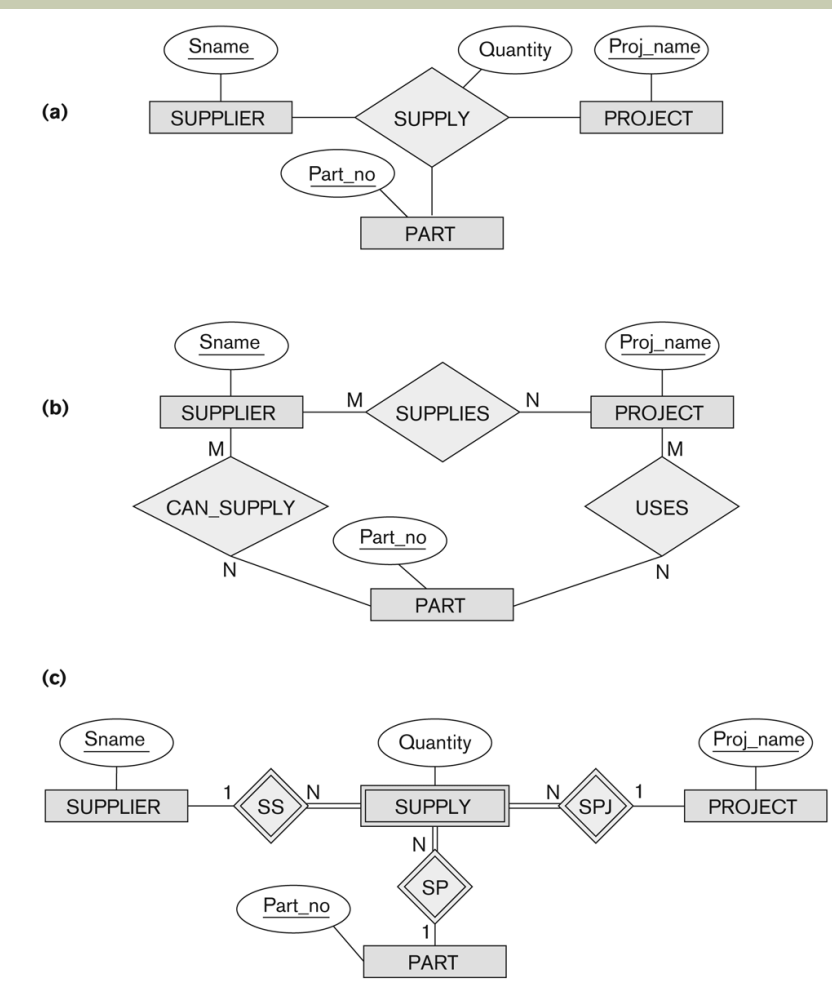

#### Figure 3.17

Ternary relationship types. (a) The SUPPLY relationship. (b) Three binary relationships not equivalent to SUPPLY. (c) SUPPLY represented as a weak entity type.

### Discussion of n-ary relationships (n > 2)

- If a particular binary relationship can be derived from a higher-degree relationship at all times, then it is redundant
- For example, the TAUGHT\_DURING binary relationship in Figure 3.18 (see next slide) can be derived from the ternary relationship OFFERS (based on the meaning of the relationships)
- <sup>◼</sup> Although in general three binary relationships *cannot replace a ternary relationship,* they may do so under certain *additional constraints. In our example, if the* CAN\_TEACH relationship is 1:1 (an instructor can teach one course, and a course can be taught by only one instructor), then the ternary relationship OFFERS can be left out because it can be inferred from the three binary relationships CAN\_TEACH, TAUGHT\_DURING, and OFFERED\_DURING.
- The schema designer must analyze the meaning of each specific situation to decide which of the binary and ternary relationship types are needed.

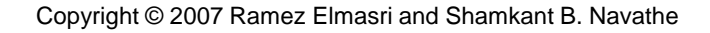

### Another example of a ternary relationship

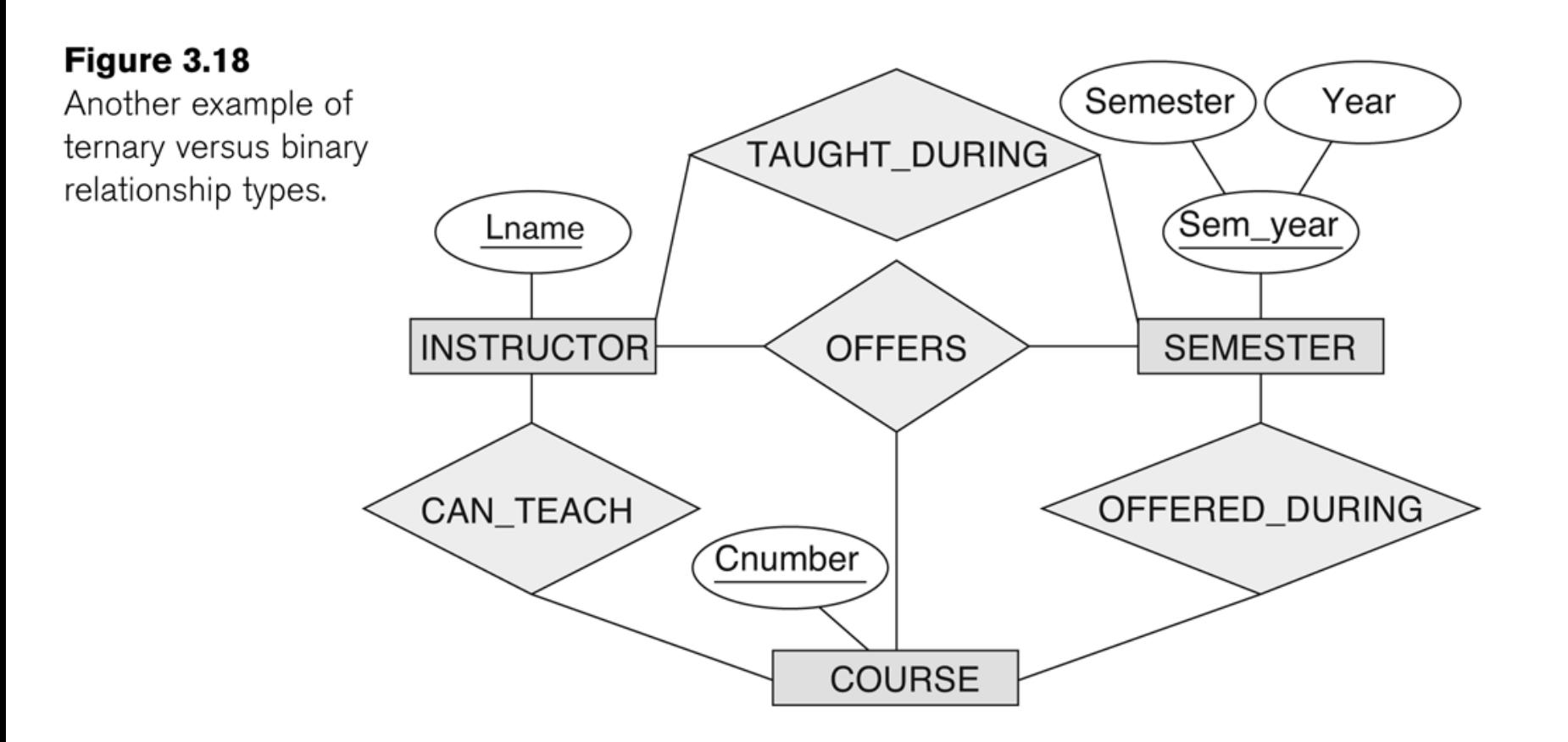

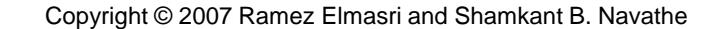

# Chapter 7

### Relational Database Design by ER- -to-Relational Mapping

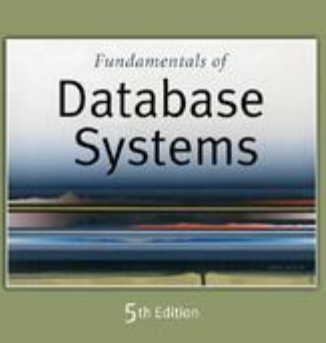

Elmasri Navathe

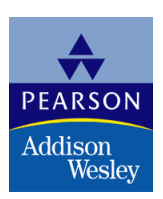

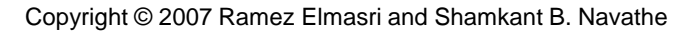

## Chapter Outline

### **ER-to-Relational Mapping Algorithm**

- Step 1: Mapping of Regular Entity Types
- Step 2: Mapping of Weak Entity Types
- Step 3: Mapping of Binary 1:1 Relation Types
- Step 4: Mapping of Binary 1:N Relationship Types.
- Step 5: Mapping of Binary M:N Relationship Types.
- Step 6: Mapping of Multivalued attributes.
- Step 7: Mapping of N-ary Relationship Types.

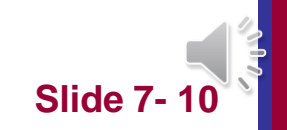

#### **FIGURE 7.1** The ER conceptual schema diagram for the COMPANY database.

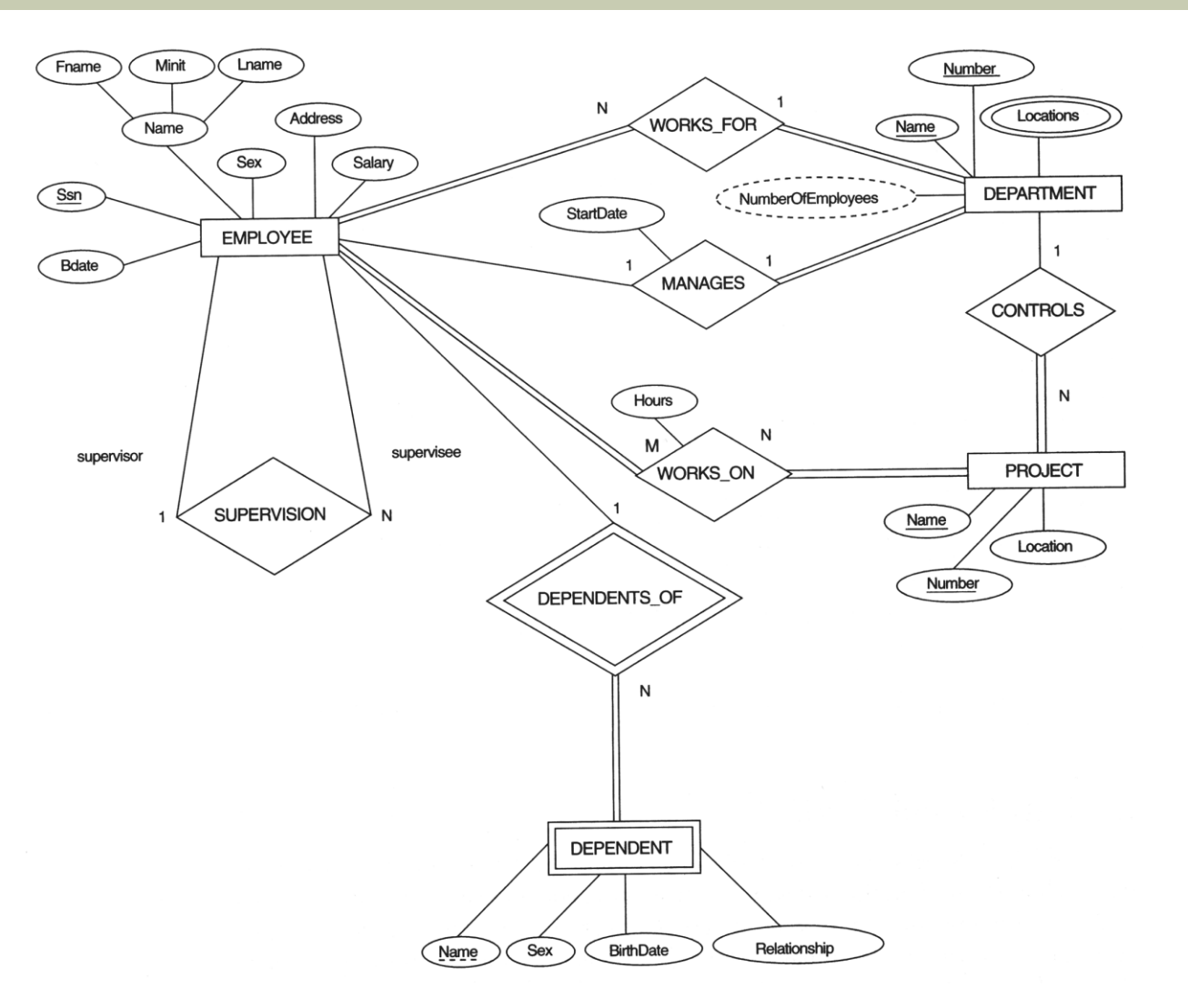

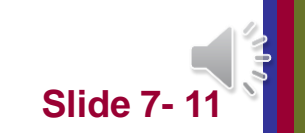

Copyright © 2007 Ramez Elmasri and Shamkant B. Navathe **Slide 7-11** 

#### **FIGURE 7.2** Result of mapping the COMPANY ER schema into a relational schema.

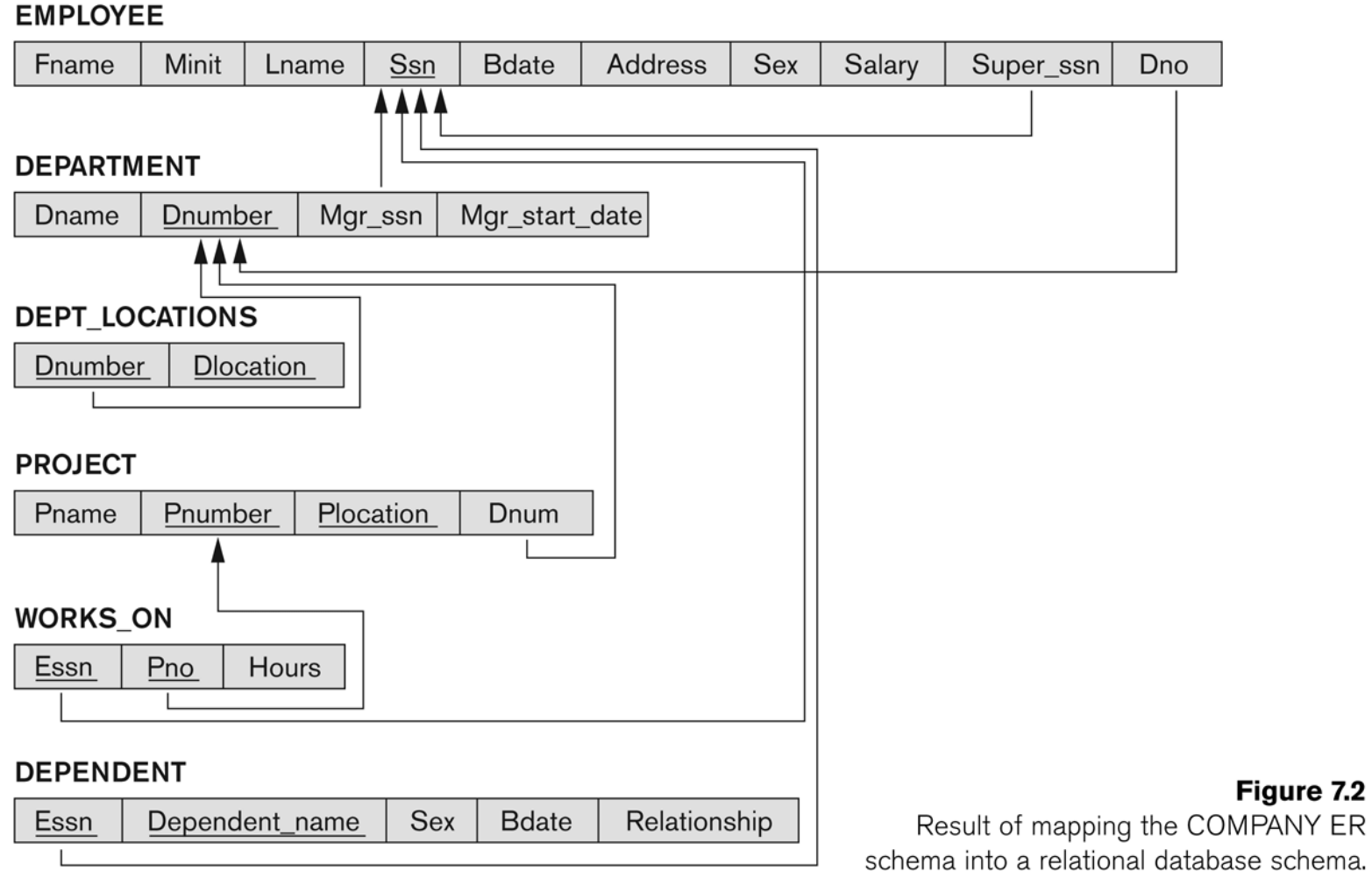

![](_page_11_Picture_2.jpeg)

## ER-to-Relational Mapping Algorithm

- Step 1: Mapping of Regular Entity Types.
	- For each regular (strong) entity type E in the ER schema, **create a relation** R that includes **all the simple attributes**  of  $F$ .
	- Choose one of the key attributes of E as the primary key for R.
	- If the chosen key of E is **composite**, the set of simple attributes that form it will together form the primary key of R.
- Example: We create the relations EMPLOYEE, DEPARTMENT, and PROJECT in the relational schema corresponding to the regular entities in the ER diagram.
	- SSN, DNUMBER, and PNUMBER are the primary keys for the relations EMPLOYEE, DEPARTMENT, and PROJECT as shown.

![](_page_12_Picture_7.jpeg)

#### **FIGURE 7.1** The ER conceptual schema diagram for the COMPANY database.

![](_page_13_Figure_1.jpeg)

![](_page_13_Picture_2.jpeg)

#### **EMPLOYEE**  $(a)$

![](_page_14_Picture_26.jpeg)

#### **DEPARTMENT**

Dname **Dnumber** 

#### **PROJECT**

![](_page_14_Picture_27.jpeg)

![](_page_14_Picture_6.jpeg)

### **ER-to-Relational Mapping Algorithm (contd.)**

### ■ Step 2: Mapping of Weak Entity Types

- For each weak entity type W in the ER schema with owner entity type E, **create a relation R** & include all simple attributes (or simple components of composite attributes) of W as attributes of R.
- Also, **include as foreign key attributes** of R the primary key attribute(s) of the relation(s) that correspond to the owner entity type(s).
- The primary key of R is the *combination of* the primary key(s) **of the owner(s) and the partial key of the weak entity type** W, if any.
- **Example:** Create the relation DEPENDENT in this step to correspond to the weak entity type DEPENDENT.
	- Include the primary key SSN of the EMPLOYEE relation as a foreign key attribute of DEPENDENT (renamed to ESSN).
	- The primary key of the DEPENDENT relation is the combination {ESSN, DEPENDENT\_NAME} because DEPENDENT\_NAME is the partial key of DEPENDENT.

Copyright © 2007 Ramez Elmasri and Shamkant B. Navathe **Slide 7-16** 

#### **FIGURE 7.1** The ER conceptual schema diagram for the COMPANY database.

![](_page_16_Figure_1.jpeg)

![](_page_16_Picture_2.jpeg)

Copyright © 2007 Ramez Elmasri and Shamkant B. Navathe **Slide 7-17** 

#### (b) DEPENDENT

![](_page_17_Picture_12.jpeg)

![](_page_17_Picture_2.jpeg)

### **ER-to-Relational Mapping Algorithm (contd.)**

### **Step 3: Mapping of Binary 1:1 Relation Types**

- For each binary 1:1 relationship type R in the ER schema, identify the relations S and T that correspond to the entity types participating in R.
- There are three possible approaches:
	- **1. Foreign Key approach:** Choose one of the relations-say S-and include a foreign key in S the primary key of T. **It is better to choose an entity type with total participation** in R in the role of S.
		- Example: 1:1 relation MANAGES is mapped by choosing the participating entity type DEPARTMENT to serve in the role of S, because its participation in the MANAGES relationship type is total.
	- **2. Merged relation option:** An alternate mapping of a 1:1 relationship type is possible by merging the two entity types and the relationship into a single relation. This may be appropriate **when both participations are total.**
	- **3. Cross-reference or relationship relation option:** The third alternative is to set up a **third relation R** for the purpose of cross-referencing the primary keys of the two relations S and T representing the entity types.

![](_page_18_Picture_8.jpeg)

# Option 1: **It is better to choose an entity type with total participation**

![](_page_19_Picture_147.jpeg)

### <sup>◼</sup> OR

![](_page_19_Picture_148.jpeg)

![](_page_19_Picture_149.jpeg)

![](_page_19_Picture_5.jpeg)

t B. Navathe

# **Option 2: When both participations are total**

![](_page_20_Figure_1.jpeg)

**ID Name Username Passwrod**

![](_page_20_Picture_3.jpeg)

Copyright © 2007 Ramez Elmasri and Shamkant B. Navathe

# **Cross-reference or relationship relation option**

### ■ EMP DEPT

![](_page_21_Picture_121.jpeg)

![](_page_21_Picture_122.jpeg)

### ■ DEPTMANAGER

![](_page_21_Picture_123.jpeg)

![](_page_21_Picture_7.jpeg)

#### **FIGURE 7.1** The ER conceptual schema diagram for the COMPANY database.

![](_page_22_Figure_1.jpeg)

### **FIGURE 7.2** Result of mapping the COMPANY ER schema into a relational schema.

![](_page_23_Figure_1.jpeg)

![](_page_23_Picture_2.jpeg)

### **ER-to-Relational Mapping Algorithm (contd.)**

- Step 4: Mapping of Binary 1:N Relationship Types.
	- For each regular binary 1:N relationship type R, identify the relation S that represent the participating entity type at the N-side of the relationship type.
	- Include as **foreign key** in S the primary key of the relation T that represents the other entity type participating in R.
	- Include any simple attributes of the 1:N relation type as attributes of S.
- Example: 1:N relationship types WORKS\_FOR, CONTROLS, and SUPERVISION in the figure.
	- For WORKS\_FOR we include the primary key DNUMBER of the DEPARTMENT relation as foreign key in the EMPLOYEE relation and call it DNO.

![](_page_24_Picture_7.jpeg)

#### **FIGURE 7.1** The ER conceptual schema diagram for the COMPANY database.

![](_page_25_Figure_1.jpeg)

#### **FIGURE 7.2** Result of mapping the COMPANY ER schema into a relational schema.

![](_page_26_Figure_1.jpeg)

### **ER-to-Relational Mapping Algorithm (contd.)**

- Step 5: Mapping of Binary M:N Relationship Types.
	- For each regular binary M:N relationship type R, *create a new relation* S to represent R.
	- Include as **foreign key attributes** in S the primary keys of the relations that represent the participating entity types; *their combination will form the primary key* of S.
	- Also include any **simple attributes** of the M:N relationship type (or simple components of composite attributes) as attributes of S.
- Example: The M:N relationship type WORKS\_ON from the ER diagram is mapped by creating a relation WORKS\_ON in the relational database schema.
	- The primary keys of the PROJECT and EMPLOYEE relations are included as foreign keys in WORKS\_ON and renamed PNO and ESSN, respectively.
	- Attribute HOURS in WORKS\_ON represents the HOURS attribute of the relation type. The primary key of the WORKS\_ON relation is the combination of the foreign key attributes {ESSN, PNO}.

![](_page_27_Picture_8.jpeg)

#### **FIGURE 7.1** The ER conceptual schema diagram for the COMPANY database.

![](_page_28_Figure_1.jpeg)

Copyright © 2007 Ramez Elmasri and Shamkant B. Navathe **Slide 7- 29**

#### **FIGURE 7.2** Result of mapping the COMPANY ER schema into a relational schema.

![](_page_29_Figure_1.jpeg)

### **ER-to-Relational Mapping Algorithm (contd.)**

### ■ Step 6: Mapping of Multivalued attributes.

- For each multivalued attribute A, create a new relation R.
- This relation R will include an attribute corresponding to A, plus the **primary key** attribute K-as a foreign key in R-of the relation that represents the entity type of relationship type that has A as an attribute.
- The **primary key** of R is the **combination of A and K**. If the multivalued attribute is composite, we include its simple components.

### ■ Example: The relation DEPT\_LOCATIONS is created.

- The attribute DLOCATION represents the multivalued attribute LOCATIONS of DEPARTMENT, while DNUMBER-as foreign keyrepresents the primary key of the DEPARTMENT relation.
- The primary key of R is the combination of {DNUMBER, DLOCATION}.

![](_page_30_Picture_8.jpeg)

#### **FIGURE 7.1** The ER conceptual schema diagram for the COMPANY database.

![](_page_31_Figure_1.jpeg)

![](_page_31_Picture_2.jpeg)

#### **FIGURE 7.2** Result of mapping the COMPANY ER schema into a relational schema.

![](_page_32_Figure_1.jpeg)

![](_page_32_Picture_2.jpeg)

### **ER-to-Relational Mapping Algorithm (contd.)**

### ■ Step 7: Mapping of N-ary Relationship Types.

- For each n-ary relationship type R, where n>2, **create a new relationship** S to represent R.
- Include as foreign key attributes in S the primary keys of the relations that represent the participating entity types.
- Also include any **simple attributes** of the n-ary relationship type (or simple components of composite attributes) as attributes of S.
- **Example:** The relationship type SUPPY in the ER on the next slide.
	- This can be mapped to the relation SUPPLY shown in the relational schema, whose primary key is the combination of the three foreign keys {SNAME, PARTNO, PROJNAME}

![](_page_33_Picture_7.jpeg)

#### **FIGURE 4.11** Ternary relationship types. (a) The SUPPLY relationship.

![](_page_34_Figure_1.jpeg)

![](_page_34_Picture_2.jpeg)

Copyright © 2007 Ramez Elmasri and Shamkant B. Navathe **Slide 7- 35**

#### **FIGURE 7.3** Mapping the *n*-ary relationship type SUPPLY from Figure 4.11a.

![](_page_35_Figure_1.jpeg)

![](_page_35_Picture_2.jpeg)

Copyright © 2007 Ramez Elmasri and Shamkant B. Navathe **Slide 7- 36**

### **Summary of Mapping constructs and constraints**

#### *Table 7.1 Correspondence between ER and Relational Models*

Entity type "Entity" relation Simple attribute Attribute Multivalued attribute Relation and foreign key Value set Domain

#### **ER Model Relational Model**

1:1 or 1:N relationship type Foreign key (or "relationship" relation) M:N relationship type "Relationship" relation and two foreign keys *n*-ary relationship type "Relationship" relation and n foreign keys Composite attribute Set of simple component attributes Key attribute Primary (or secondary) key

![](_page_36_Picture_6.jpeg)

Copyright © 2007 Ramez Elmasri and Shamkant B. Navathe **Slide 7** and Superinten and Superinten and Structure 1, 197

### Chapter Summary

### <sup>◼</sup> **ER-to-Relational Mapping Algorithm**

- Step 1: Mapping of Regular Entity Types
- Step 2: Mapping of Weak Entity Types
- Step 3: Mapping of Binary 1:1 Relation Types
- Step 4: Mapping of Binary 1:N Relationship Types.
- Step 5: Mapping of Binary M:N Relationship Types.
- Step 6: Mapping of Multivalued attributes.
- Step 7: Mapping of N-ary Relationship Types.